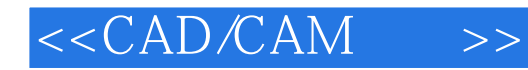

 $<<$ CAD/CAM  $>>$ 

- 13 ISBN 9787040117998
- 10 ISBN 7040117991

出版时间:2003-8

页数:203

PDF

更多资源请访问:http://www.tushu007.com

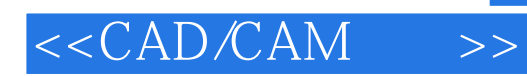

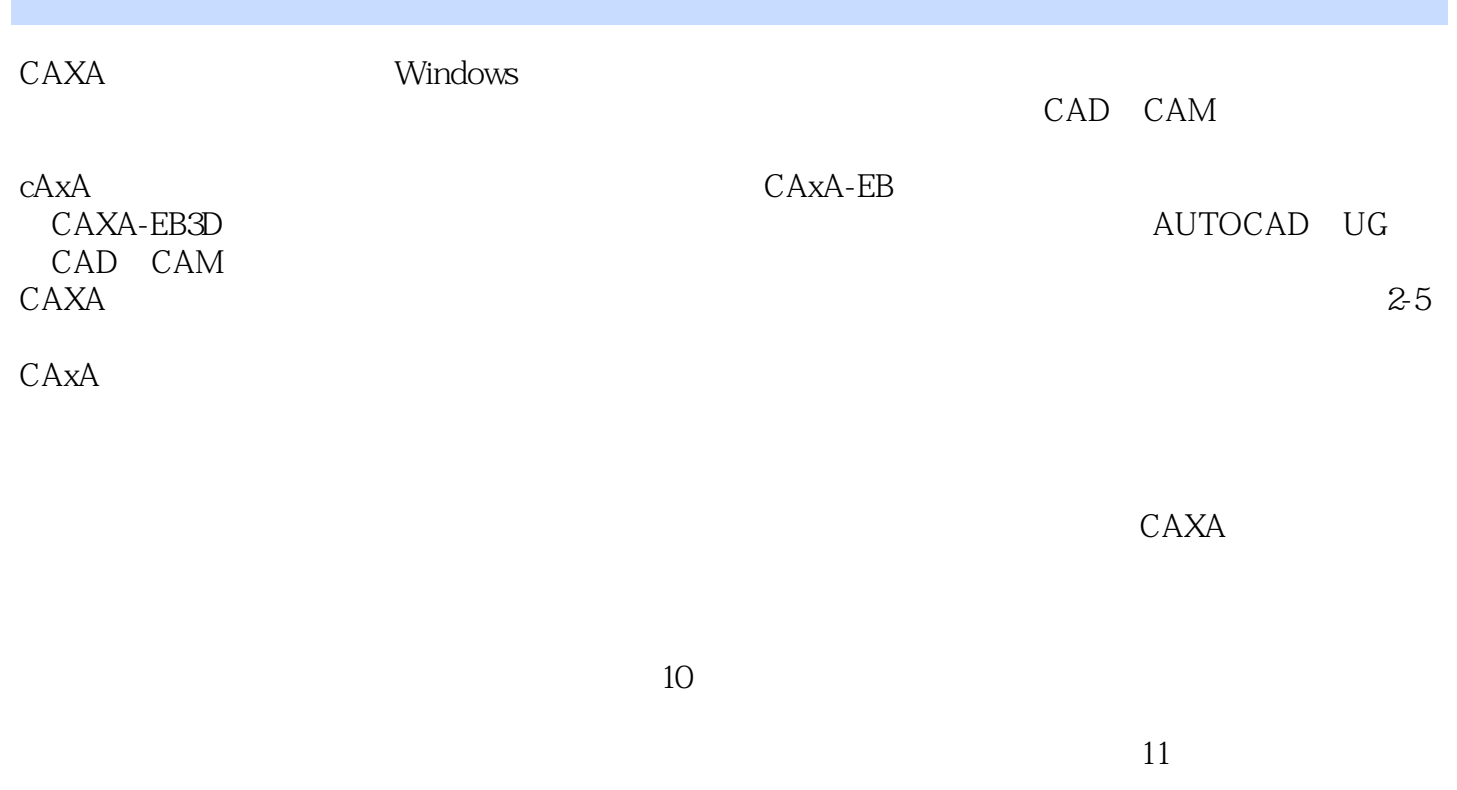

## 技术学院——机械电子学院院长赵福成的大力支持,在此表示衷心的感谢! CAD CAM

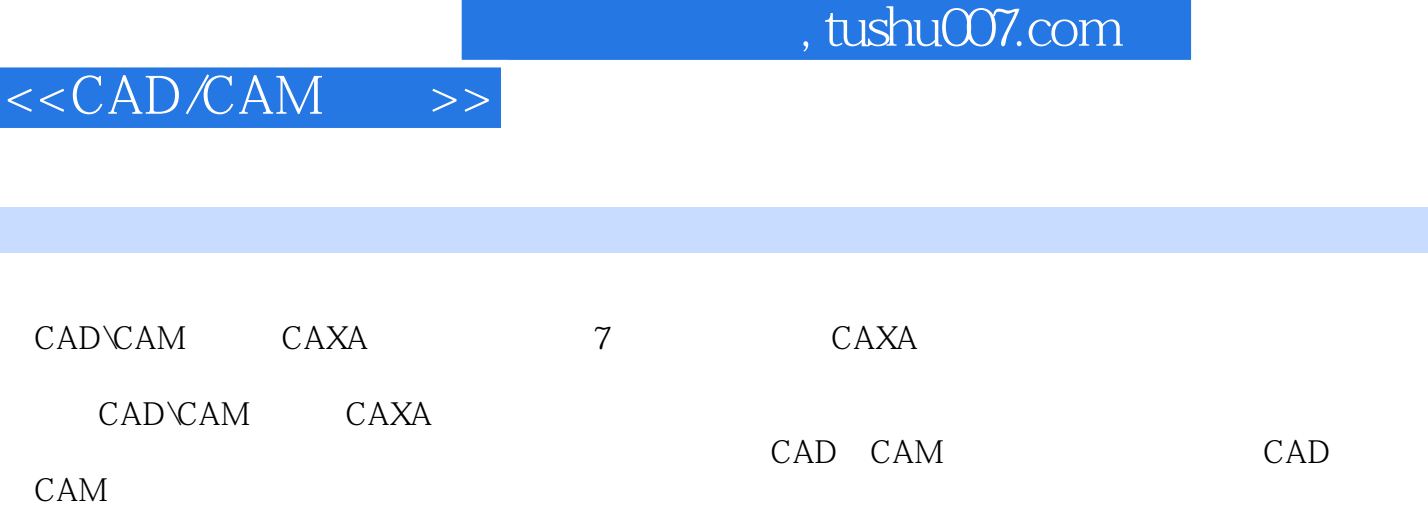

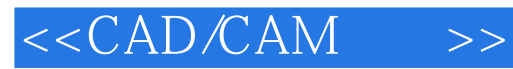

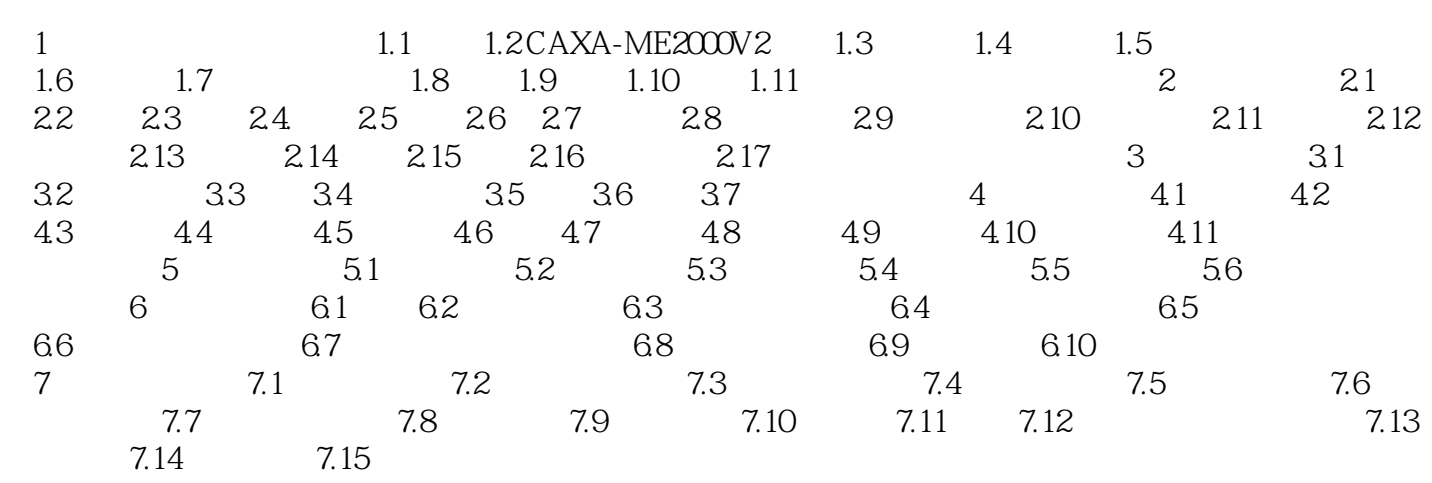

## $< >>$

 $1.31$ 

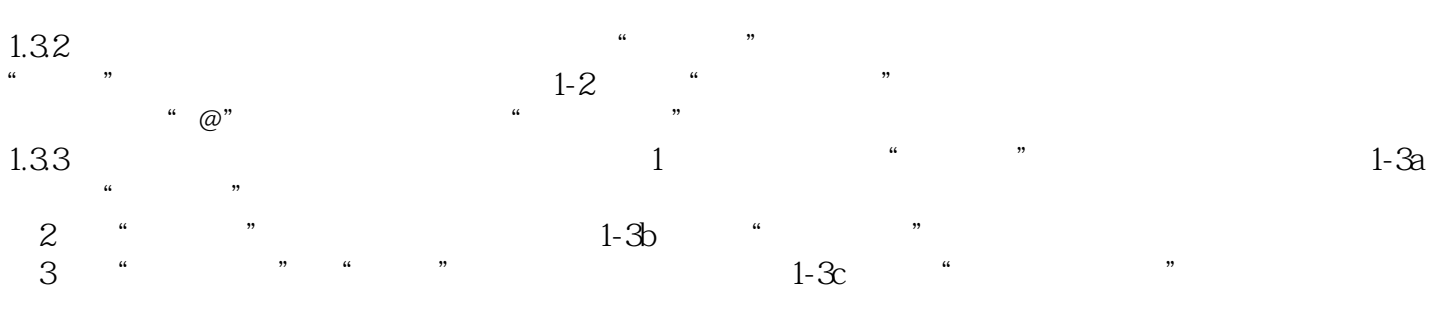

4<sup>"</sup> " " " " " " " " H-3d "  $\mathbf{R}$ ,  $\mathbf{R}$ ,

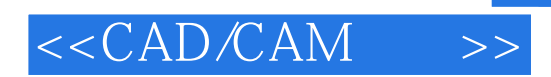

CAD\CAM (CAXA )

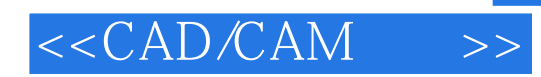

本站所提供下载的PDF图书仅提供预览和简介,请支持正版图书。

更多资源请访问:http://www.tushu007.com